# The messagepassing package<sup>\*</sup>

Martin Vassor bromind+ctan@gresille.org

March 9, 2022

## Contents

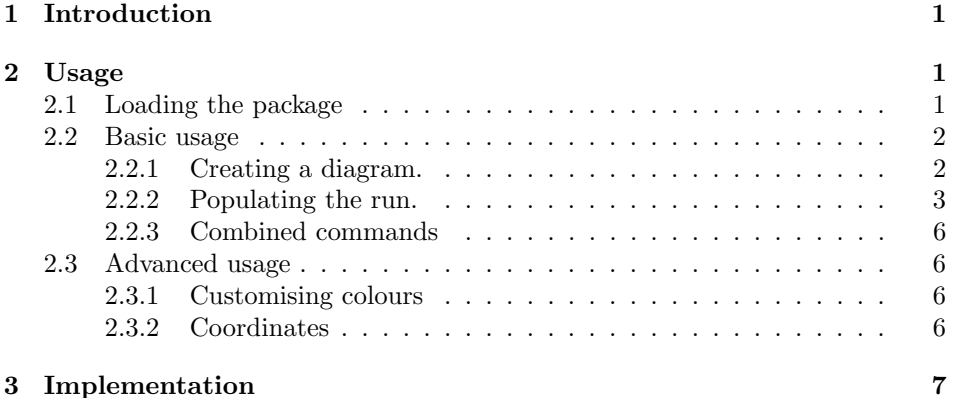

### <span id="page-0-0"></span>1 Introduction

This package provides an environment and associated macros to easily draw message passing diagrams. For instance, Execution. [1](#page-1-2) shows the capabilities offered by the package.

## <span id="page-0-1"></span>2 Usage

### <span id="page-0-2"></span>2.1 Loading the package

The package accepts two options: vertical and annotatevertical. If the former is set, executions will be drawn with time going from top to bottom, instead of from left to right. Doing so, almost all labels<sup>[1](#page-0-3)</sup> are rotated as well. If, in addition,

<sup>∗</sup>This document corresponds to messagepassing v1.0, dated 2022/02/18.

<span id="page-0-3"></span> $^{\rm 1}$  Annotations are not rotated, unless explicitly asked.

<span id="page-1-2"></span>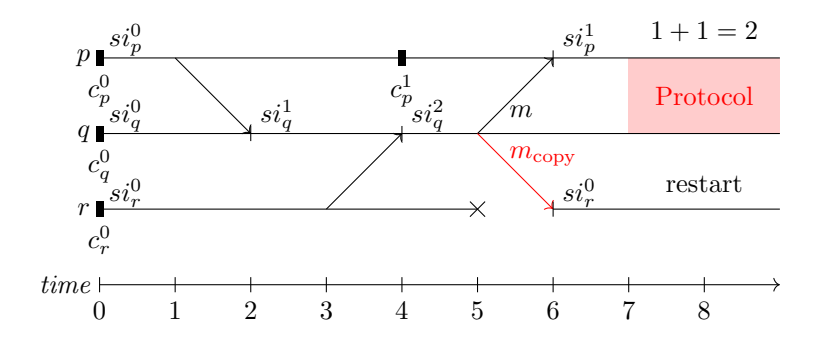

Execution 1: An example of message passing

annotatevertical is set, then annotations (including named of colouredboxes) are rotated as well.

### <span id="page-1-0"></span>2.2 Basic usage

#### <span id="page-1-1"></span>2.2.1 Creating a diagram.

messagepassing A diagram can easily be created using the messagepassing environment. The syntax is: \begin{messagepassing} [\tikz i] [\caption\] [\placement\] [\label\]. The first optional argument ( $tikz$ ) contains arguments that are passed to the underlying tikz environment. The second argument (*caption*) has two effect: if set, it turns the diagram into a floating figure, and the content of the argument is the caption of the floating figure. The third argument (placement) is the placement option of the figure, the default is p. Finally, the fourth option (label) is the label used to reference the figure.

For instance, the diagram in Figure [1](#page-1-2) is created with the following commands:

```
\begin{messagepassing}[][An example of message passing][h][mp:ex1]
% ...
\end{messagepassing}
```
Setting up the diagram. When created, the diagram is empty. Before actually writing the message exchanges, we have to set up a few things: set whether we want a timeline (and if it is the case, of which length), and set the number of processes with their names, etc.

\newprocess Creating a new process. Each process is characterised by its name. The simplest macro to create a new process is then  $\newcommand{\th}{name}{hawprocess}$  { $\name$ }, where  $\{\langle name \rangle\}$  is the name of the process (resp. p, q, and r in Figure [1\)](#page-1-2).

In addition, we often draw a horizontal<sup>[2](#page-1-3)</sup> line that represent the running process.

<span id="page-1-3"></span><sup>2</sup>By default, the line is vertical if the option vertical is used.

Although this line can be manually added<sup>[3](#page-2-1)</sup>, we also provide a simple macro that  $\newpace{1em}{{(\\text)}{\cdot}$  performs both actions:  $\newcommand{\nn}{{\mathbb{N}}}$  \newprocesswithlength{\name}}{\length}.

An other alternative is to name the state in which the process starts (in Fig [1,](#page-1-2) we call those states si as state intervals). Again, this can be achieved using individ- $\infty$  \newprocesswithstateinterval ual commands, but we also provide  $\newcommand{\mbox}{mmod}$  \newprocesswithstateinterval{ $\langle name \rangle$ }{ $\langle state$  $name\$ }.

Finally, an other way to create a process is to create a process that (eventually) fails, which is represented by the process' line terminating early with a cross. For \newprocesswithcrash that, we provide \newprocesswithcrash{\ame}}{\length}}{\crash coordinate  $name$ ). The first two arguments are similar to  $\newcommand{\mbox}{\mbox{``newprocess with length, and}}$ the latter one is used to provide a name for the coordinate where the crash occurs. This name can later be used to place nodes.

> Of course, we can imagine other combinations (e.g. a process with a length and a state interval). We do not provide individual commands for each combination, but the can be easily achieved using separate commands.

As an example, the processes of Fig. [1](#page-1-2) are created as follows.

\newprocesswithlength{p}{9} \newprocesswithlength{q}{9} \newprocesswithlength{r}{5}

Setting up a timeline. An other setup action consists in setting up (if wanted) the timeline. Notice that this can be done at any place in the diagram. \drawtimeline To do so, simply use the command \drawtimeline{ $\langle \text{length} \rangle$ }, where length is the length of the desired timeline.

#### <span id="page-2-0"></span>2.2.2 Populating the run.

Now that we have some processes, we have to populate the diagram with some actions.

Basic message. The most basic action is to send a message. For that, we \send provide the command \send{ $\{sender\}$ { $\{send time\}$ }{ $\{treeiver\}$ }{ $\{treeive time\}$ . The sender and receiver are identified with their names, and the sending and receiving times are given according to their timestamp<sup>[4](#page-2-2)</sup>.

In addition, we can label the arrow with the message that is sent with \sendwithname \sendwithname{ $\verb|\send|$ }{\send time}}{\tend time\}{\tend{hreceive time}}{\label}. For instance, in Figure [1,](#page-3-0) we use \send{p}{1}{q}{2}.

Finally, we sometimes distinguish *out-of-band* messages, e.g. messages that do not carry informations, but that are for instance used for metadata, etc.. We \sendoutofband provide the macro \sendoutofband{ $\{sender\}$ }{ $\{see inter\}$ }{ $\{receiver\}$ }}  $time\}$ { $\langle$ label}}, which behaves similarly to \sendwithname, but prints the message in an other colour.

<span id="page-2-2"></span><span id="page-2-1"></span><sup>3</sup>processlength{ $\langle process{\rangle}{\{\langle length\}\}$  creates a line of length length for process process.

<sup>&</sup>lt;sup>4</sup>Notice that nothing prevents sending messages in the past, simply set a receiving time before the sending time.

<span id="page-3-0"></span>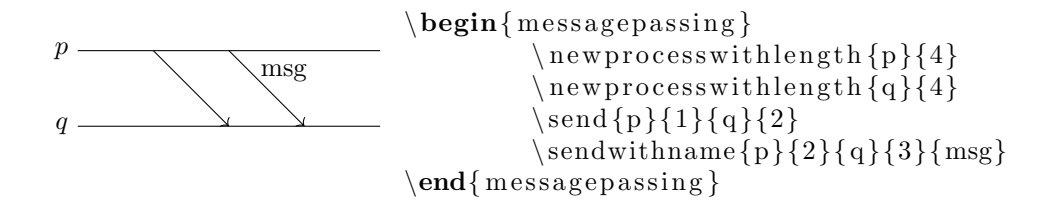

Figure 1: A very simple protocol with a single message exchanged.

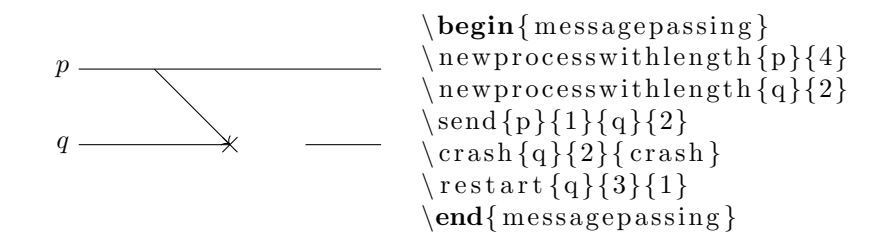

Figure 2: A protocol with a crashed process.

Process crash and restore. The crash of a process can be represented using \crash \crash{ $\propto$ s name}}{ $\{time\}$ }{ $\operatorname{trace}$ . The argument process name is the name of the process that crashes, and crash name is used to give a name to the crash. Naming the crash is useful for coordinates (see below). Finally, time specifies when the crash occurs. Notice that this does not modify the timeline: it simply adds a crash token at the specified coordinate. This means that (i) then timeline has to stop at the crash's time; and (ii) it has to be restarted after. To stop the timeline, simply take the crash into account when setting the initial timeline. To restart the timeline, we provide the command \restart \restart{ $\langle name \}$ }{\date\}{date\}}. name specifies which process is to be restarted; *date* specifies when the process should be restarted, and *duration* specifies how long the process shoud be alive (i.e. what is the length of the timeline) after the restart.

> Tokens on the run The package also proposes two kinds of tokens that can be added on protocols' lines. The first one is a checkpoint (i.e. a state that is saved somewhere) and the second is used to denote the begining of a *state interval* (a state interval denotes a period in which a process only performs deterministic events). The former are denoted with a small black rectangle, while the later is denoted with a vertical line. Although those two tokens are intended for the usage mentionned above, we encourage users to use them for other usages if need be.

\checkpoint A checkpoint can be added with \checkpoint{ $\{process\}$ { $\{time\}$ }, where *process* is the name of the process which takes a checkpoint, *time* is the the time at which the checkpoint is taken, and name is the name of the

$$
\left\{\n\begin{array}{c}\n\begin{array}{c}\n\begin{array}{c}\n\begin{array}{c}\n\begin{array}{c}\n\begin{array}{c}\n\begin{array}{c}\n\end{array} & \begin{array}{c}\n\end{array} & \begin{array}{c}\
$$

Figure 3: A protocol with a checkpoint.

|                       | checkpoint, that is printed next to it, and can be used as a coordinate. No-                                                                                                    |
|-----------------------|----------------------------------------------------------------------------------------------------|
|                       | tice that the name is printed in a math environment, as we expect most check-<br>points names to be indexed, e.g.c., $c_2$ , etc. To have more control on the printed                                                                                                    |
|                       | name, or if the proposed name is not a valid coordinate name, we offer a variant                                                                                                    |
| \checkpointspecial    | $\check{\text{checkpoint}}(process)$ { $\langle time \rangle$ }{ $\langle label \rangle$ }, where <i>name</i> is the<br>name of the coordinate of the checkpoint, and <i>label</i> is the label to be printed.                                                                                                    |
|                       | Notice that, in that case, the label is printed as is, i.e. not typeset as maths.                                                                                                    |
| \stateinterval        | A state interval can be added similarly with the command \stateinterval                                                                                                    |
|                       | $\{\langle process \rangle\}\{\langle time \rangle\}\{\langle name \rangle\}.$                                                                                                    |
|                       | For the sake of completeness, if you need the name of the coordinate                                                                                                    |
|                       | and the displayed label to be different (e.g. if the label can not be the                                                                                                    |
|                       | name of a coordinate, for whatever reason), we also provide the command                                                                                                    |
| \stateintervalspecial | $\text{state}$ intervalspecial $\{\langle process \rangle\}$ $\{\langle name \rangle\}$ $\{\langle label \rangle\}$ , in which <i>name</i>                                                                                                    |
|                       | is the name of the created coordinate, and <i>label</i> is the label attached to the state                                                                                                    |
|                       | interval.                                                                                                    |
|                       |                                                                                                    |
| \colouredbox          | <b>Grey boxes</b> In Execution 1, we created a light-red box between processes $p$ and<br>q, from time 7 to 9, to indicate that they perform a given protocol that we don't<br>detail further. We call such boxes (which can be used for a lot of other purposes)<br><i>colouredboxes</i> , and they can be added with $\colon \{\text{first process}\}\{\text{second}$ |
|                       | process)}{ $\{\langle start\ time\rangle\}$ }{ $\langle end\ time\rangle$ }{ $\langle label\rangle$ }. This creates a box that spans be-<br>tween first process and second process, from start time to end time, with the label<br>label printed.                                                                                                    |
|                       | Notice that there are no technical restrictions to adding messages on top of a                                                                                                    |
|                       | box, typically to highlight a specific part of a larger execution.                                                                                                    |
|                       |                                                                                                    |
|                       | <b>Annotations</b> Finally, it is possible to add annotations on the diagram. To do                                                                                                    |
| \annotate             | so, we provide the macro $\mathcal{process}$ $\{ \mathcal{c}(true) \} \{ \mathcal{c}(text) \}$ which adds an                                                                                                    |
|                       | annotation with <i>text</i> over the timeline of the given <i>process</i> at time <i>time</i> . This                                                                                                    |
|                       | also creates a coordinate at the annotation time, which name is the content of                                                                                                    |
|                       | the annotation (i.e. $text)$ ). If text is not a valid coordinate name, then the al-                                                                                                    |
| \annotatexplicit      | ternative \annotatexplicit{\process\}{\time\}{\text\}{\annotatexplicit} \ehaves simi-                                                                                                    |
|                       | larly, except that the coordinate name is explicitly given in argument <i>name</i> .                                                                                                    |

#### <span id="page-5-0"></span>2.2.3 Combined commands

The above commands are sufficient to use all primitives offered by the package. In addition, we provide a lot of *combined commands*, which, as the name suggest, have the effect of multiple *simple* commands.

- \newprocesswithlength{ $\langle name \}$ { $\{leftime \}$ : combination of \newprocess{ $\langle name \rangle$ } and \processlength{ $\langle name \rangle$ }{ $\langle lifetime \rangle$ }
- \newprocesswithstateinterval ${\langle process \ name \rangle}{\langle state \ interval \ name \rangle}$ : combination of \newprocess{ $\langle process \ name \rangle$ } and \stateinterval{ $\langle process$  $name\{} {\}({\langle} 0 {\rangle} {\}({\langle} state\ interval\ name {\rangle})$
- \newprocesswithcrash ${\langle process \space name \rangle}{\langle crash \space time \rangle}$ : creates a process process name that runs until crash time. The crash is named crash name.
- \sendwithstateinterval{ $\{sender\}$ }{ $\{receiver$ }}{ $\{recive time\}$ }{ $\{si$  $name$  : combines \send and \stateinterval.
- \sendwithstateintervalandname ${\langle sender \rangle}{\langle send~time \rangle}{\langle receiver \rangle}{\langle receiver \rangle}$  $time\}$ { $\{siname$ }}{ $\{mesaqe name$ }: combines **\sendwithname** and **\stateinterval**

#### <span id="page-5-1"></span>2.3 Advanced usage

#### <span id="page-5-2"></span>2.3.1 Customising colours

Two parts of the package use colours: colouredboxes and out-of-band messages. By default both are shades of red. We provide commands to change that if desired.

 $\coloneq$  \colouredboxcolor  $\cdot$  \colouredboxcolor is cholouredboxes. Notice that this sets both the background colour (which is a light variant of the provided colour) and the text colour (which uses the provided colour).

 $\oobcolor{\text{\textbackslash} \text{color}}$  \oobcolor  $\{ \langle colour \rangle \}$  changes the colour used for out-of-band messages.

#### <span id="page-5-3"></span>2.3.2 Coordinates

TikZ coordinates. Message passing diagrams are drawn using TikZ, which means that one can add arbitrary commands to a diagram. In addition, the pack-age defines useful coordinates to refer to. Execution [2](#page-6-1) shows the  $TikZ$  coordinate plan overlayed on top of Execution [1.](#page-1-2)

On TikZ y-axis processes are instanciated one unit apart from each other, in their declaration order. To keep the coordinate system simple, processes expand in the negative (e.g. the first process declared is at coordinate  $(0, -1)$ , the second at  $(0, -2)$ , etc.).

The TikZ x-axis corresponds to the time axis of the diagram. Therefore, e.g. coordinate  $(3, -4)$  corresponds to the 3<sup>rd</sup> time step of the 4<sup>th</sup> process.

Named coordinates. In addition to explicit coordinates explained above, the package names most of the points of interest in the diagram.

Coordinates of processes. At each process declaration, a coordinate named after the name of the process is created. The coordinate corresponds to the beginning of the corresponding process' timeline (for instance, in Execution [2,](#page-6-1) we show coordinate (q), that corresponds to the process q).

Coordinate of states intervals (resp. checkpoints, resp. crashes). Similarly to processes, each state interval (resp. checkpoint, resp. crashes) creates a coordinate, named after the name of the state interval (resp. checkpoint, resp. crashes), is created. The coordinates refers to the place of the state interval (resp. checkpoint, resp. crashes). For instance, in Execution [2,](#page-6-1) we show the coordinates  $(\text{si_q1})$ ,  $(\text{c_p1})$  and  $(k)$ , that respectively correspond to the state interval  $si_q^1$ , the checkpoint  $c_p^1$  and the crash<sup>[5](#page-6-2)</sup> k.

Coordinates of annotations. When an annotation is created, a coordinate is created at the same place, on the process' timeline<sup>[6](#page-6-3)</sup> For instance, in Execution [1,](#page-1-2) the annotation  $1 + 1 = 2$  is created with the explicit name "note". We show the corresponding coordinate in Execution [2.](#page-6-1)

<span id="page-6-1"></span>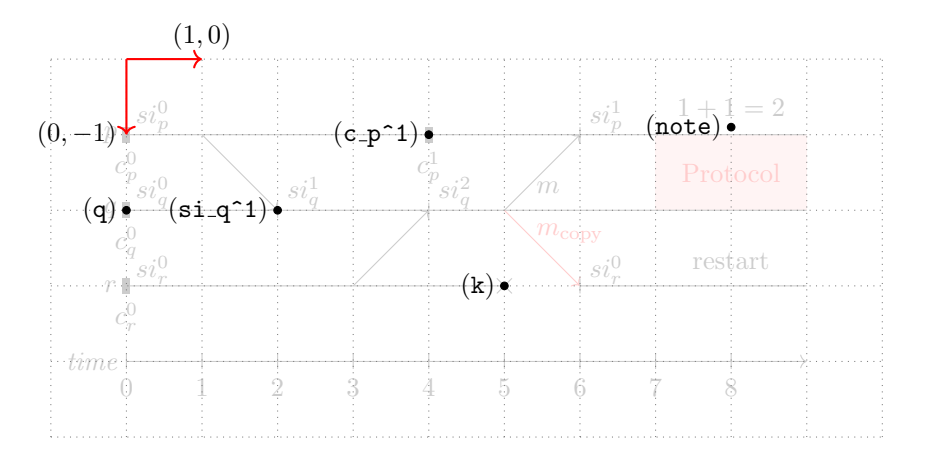

Execution 2: Showing TikZ coordinates

## <span id="page-6-0"></span>3 Implementation

#### 1 \newcounter{processnb}

<span id="page-6-3"></span><span id="page-6-2"></span><sup>5</sup>The names of crashes are not printed on the figure, although they are internally defined.  $6$ Notice that, using the explicit variant of annotate (annotatexplicit), the name of the annotation has to be explicitly given.

```
2 \setcounter{processnb}{0}
3 \newcounter{maxtime}
4
5 \pgfdeclarelayer{background}
6 \pgfsetlayers{background,main}
7
8 \newfloat{float_messagepassing}{t b h p}{.mp}
9 \floatname{float_messagepassing}{Execution}
10
11 \newif\ifmp@vertical\mp@verticalfalse
12 \DeclareOption{vertical}{
13 \mp@verticaltrue
14 }
15 \newif\ifmp@annotatevertical\mp@annotateverticalfalse
16 \DeclareOption{annotatevertical}{
17 \mp@annotateverticaltrue
18 }
19 \ProcessOptions\relax
20
21 \ifmp@vertical
22 \newcommand{\mp@processnameanchor}{south}
23 \newcommand{\mp@timeticksanchor}{east}
24 \newcommand{\mp@messagelabelanchor}{south}
25 \newcommand{\mp@stateintervalanchor}{north west}
26 \newcommand{\mp@checkpointanchor}{east}
27 \newcommand{\mp@verticalrotation}{270}
28 \ifmp@annotatevertical
29 \newcommand{\mp@annotaterotation}{270}
30 \else
31 \newcommand{\mp@annotaterotation}{0}
32 \fi
33 \else
34 \newcommand{\mp@processnameanchor}{east}
35 \newcommand{\mp@timeticksanchor}{north}
36 \newcommand{\mp@messagelabelanchor}{west}
37 \newcommand{\mp@stateintervalanchor}{south west}
38 \newcommand{\mp@checkpointanchor}{north}
39 \newcommand{\mp@verticalrotation}{0}
40 \newcommand{\mp@annotaterotation}{0}
41 \fi
42
43 \newcommand{\mp@oobcolor}{red}
44 \newcommand{\oobcolor}[1]{
45 \renewcommand\mp@oobcolor{#1}
46 }
47
48 \newcommand{\mp@colouredboxcolor}{red}
49 \newcommand{\colouredboxcolor}[1]{
50 \renewcommand\mp@colouredboxcolor{#1}
51 }
```

```
52
                53 \newif\iftimeline
messagepassing
                54 \ExplSyntaxOn
                55 %% 1st argument: tikz arguments
                56 %% 2nd argument: Float caption (turns in floating)
                57 %% 3rd argument: Float placement ('p' by default)
                58 %% 4th argument: Float label
                59 \NewDocumentEnvironment{messagepassing} {o o o o}
                60 {
                61 \timelinefalse
                62 \setcounter{processnb}{0}
                63 \IfNoValueTF{#2} {
                64 }{
                65 \IfNoValueTF{#3}{
                66 \begin{float_messagepassing}[p]
                67 } {
                68 \begin{float_messagepassing}[#3]
                69 }
                70 \begin{center}
                71 }
                72 \IfNoValueTF{#1}{
                73 \begin{tikzpicture}[rotate=\mp@verticalrotation]
                74 } {
                75 \begin{tikzpicture}[rotate=\mp@verticalrotation, #1]
                76 }
                77 }{
                78 %% Draw timeline if boolean is true
                79 \iftimeline
                80 \begin{pgfonlayer}{background}
                81 \setcounter{maxtime}{\@maxtime}
                82 \addtocounter{maxtime}{-1}
                83 \coordinate (maxtime) at (\@maxtime, 0);
                84
                85 \addtocounter{processnb}{1}
                86 \coordinate (timeline) at (0, -\value{processnb});
                87 \draw (timeline) node [anchor=\mp@processnameanchor] {{\it time}};
                88 \draw[->] (timeline) -- $(\{timeline\}) + (maxtime);
                89 \foreach \i in \{0,\ldots,\text{Value}\} {
                90 \draw ($(timeline) + (\i, 0) + (0, 0.1)$) -- ($(timeline) + (\i, 0) + (0, -0.1)$) node [anchor=
                91 }
                92 \end{pgfonlayer}
                93 \else
                94 \fi
                95 \end{tikzpicture}
                96 \IfNoValueTF{#2} {
                97 \linebreak
                98 } {
                99 \end{center}
```

```
100 \caption{#2}
101 \IfNoValueTF{#4} {
102 }{
103 \label{#4}
104 }
105 \end{float_messagepassing}
106 }
107 }
108 \ExplSyntaxOff
109 %% #1: name
110 \newcommand{\newprocess}[1]{
111 \addtocounter{processnb}{1}
112 \coordinate (#1) at (0, -\value{processnb});
113 \draw (#1) node[anchor=\mp@processnameanchor] {$#1$};
114 }
115 %% #1: name
116 %% #2: width
117 \newcommand{\newprocesswithlength}[2]{
118 \newprocess{#1}
119 \processlength{#1}{#2}
120 }
121 %% #1: name
122 %% #2: state interval name
123 \newcommand{\newprocesswithstateinterval}[2]{
124 \newprocess{#1}
125 \stateinterval{#1}{0}{#2}
126 }
127 %% #1: name
128 %% #2: width
129 %% #3: crash name
130 \newcommand{\newprocesswithcrash}[3]{
131 \newprocess{#1}{#2}
132 \crash{#1}{#2}{#3}
133 }
134 %% #1: sender's name
135 %% #2: send date
136 %% #3: receiver's name
137 %% #4: receive date
138 \newcommand{\send}[4] {
139 \draw[->] (#1) +(#2, 0) -- ($ (#3) +(#4, 0) $);
140 }
141 %% #1: sender's name
142 %% #2: send date
143 %% #3: receiver's name
144 %% #4: receive date
145 %% #5: message name
146 \newcommand{\sendwithname}[5]{
```

```
147 \draw[->] (#1) +(#2, 0) -- ($ (#3) +(#4, 0) $) node[anchor=\mp@messagelabelanchor, pos=0.3] {#5};
148 }
149 %% #1: process name
150 %% #2: process width
151 \newcommand{\processlength}[2]{
152 \text{ draw } (+1) -- + (+2, 0);153 }
154 %% #1: sender's name
155 %% #2: send date
156 %% #3: receiver's name
157 %% #4: receive date
158 %% #5: state interval name
159 \newcommand{\sendwithstateinterval}[5] {
160 \send{#1}{#2}{#3}{#4}
161 \stateinterval{#3}{#4}{#5}
162 }
163 %% #1: sender's name
164 %% #2: send date
165 %% #3: receiver's name
166 %% #4: receive date
167 %% #5: state interval name
168 %% #6: message name
169 \newcommand{\sendwithstateintervalandname}[6] {
170 \sendwithname{#1}{#2}{#3}{#4}{#6}
171 \stateinterval{#3}{#4}{#5}
172 }
173 %% #1: sender's name
174 %% #2: send date
175 %% #3: receiver's name
176 %% #4: receive date
177 %% #5: OoB message name
178 \newcommand{\sendoutofband}[5]{
179 \draw[->, color=\mp@oobcolor] (#1) + (#2, 0) -- ($#3) + (#4, 0) $ node[anchor=\mp@messagelabel
180 }
181 %% #1: process's name
182 %% #2: state interval date
183 %% #3: state interval name
184 \newcommand{\stateinterval}[3] {
185 \stateintervalspecial{#1}{#2}{#3}{#3}
186 }
187 %% #1: process's name
188 %% #2: state interval date
189 %% #3: coordinate name
190 %% #4: state interval label
191 \newcommand{\stateintervalspecial}[4] {
192 \coordinate (#3) at ($ (#1) +(#2, 0) $);
193 \draw (43) + (0, 0.1) -- +(0, -0.1) node[anchor=\mp\sqrt{statentervalanchor}] { $44$};194 }
```

```
195 %% #1: process's name
196 %% #2: checkpoint date
197 %% #3: checkpoint name
198 \newcommand{\checkpoint}[3]{
199 \coordinate (#3) at ($ (#1) + (#2, 0) $);
200 \fill (#3) + (-0.05, 0.1) rectangle +(0.05, -0.1);
201 \draw (#3) + (0, -0.1) node[anchor=\mp@checkpointanchor] {$#3$};
202 }
203 %% #1: process's name
204 %% #2: checkpoint date
205 %% #3: checkpoint coordinate name
206 %% #4: checkpoint label
207 \newcommand{\checkpointspecial}[4]{
208 \coordinate (#3) at ($ (#1) + (#2, 0) $);
209 \fill (#3) + (-0.05, 0.1) rectangle +(0.05, -0.1);
210 \draw (#3) + (0, -0.1) node[anchor=\mp@checkpointanchor] {#4};
211 }
212 %% #1: process's name
213 %% #2: crash date
214 %% #3: crash name
215 \newcommand{\crash}[3]{
216 \coordinate (#3) at (\text{$}41) + (\text{$}2, 0) \text{$}3);217 \draw (#3) + (-0.1, -0.1) -- +(0.1, 0.1);
218 \draw (#3) + (0.1, -0.1) -- +(-0.1, 0.1);
219 }
220 %% #1: process's name
221 %% #2: restart date
222 %% #3: restart length
223 \newcommand{\restart}[3]{
224 \text{~d} \text{raw} (#1) + (#2, 0) -- ($ (#1) + (#2, 0) + (#3, 0) $);
225 }
226 %% #1: first process's name
227 %% #2: second process's name
228 %% #3: begining of the grey box
229 %% #4: end of the grey box
230 %% #5: caption
231 \newcommand{\colouredbox}[5]{
232 \begin{pgfonlayer}{background}
233 \tfill[color=\mp\omega\ddot{o}z\ddot{o}z\ddot{o}z\dot{o}z\dot{o}z\dot{o}z\ddot{o}z\ddot{o}z\ddot{o}z\ddot{o}z\ddot{o}z\ddot{o}z\ddot{o}z\ddot{o}z\ddot{o}z\ddot{o}z\ddot{o}z\ddot{o}z\ddot{o}z\ddot{o}z\ddot{o}z\ddot{o}z\ddot{o}z\ddot{o}z\ddot{o}z\ddot{o}z\ddot{o}z\ddot{o}z\ddot{o}z\ddot{o}z\ddot{o}z\ddot{o}z\ddot{o}z\ddot{o}z\ddot{o}z\234 \end{pgfonlayer}
235 }
236 %% #1: Timeline length
237 \newcommand{\drawtimeline}[1]{
238 \timelinetrue
239 \def\@maxtime{#1}
240 }
241 %% #1: process's name
```

```
242 %% #2: annotation date
243 %% #3: annotation
244 \newcommand{\annotate}[3]{
245 \annotatexplicit{#1}{#2}{#3}{#3}
246 }
247 %% Same than annotate, but with the coordinate name provided explicitly
248 %% #1: process's name
249 %% #2: annotation date
250 %% #3: annotation
251 %% #4: coordinate name
252 \newcommand{\annotatexplicit}[4]{
253 \coordinate (#4) at ($ (#1) +(#2, 0.1) $);
254 \draw (#4) node[rotate=\mp@annotaterotation, anchor=south] {#3};
255 }
```